# **PSPICE Command Summary**

Below are found brief descriptions regarding PSPICE commands and syntax. The descriptions are in no way complete and for more information one must refer to PSPICE documentation and books. The descriptions below use the following conventions:

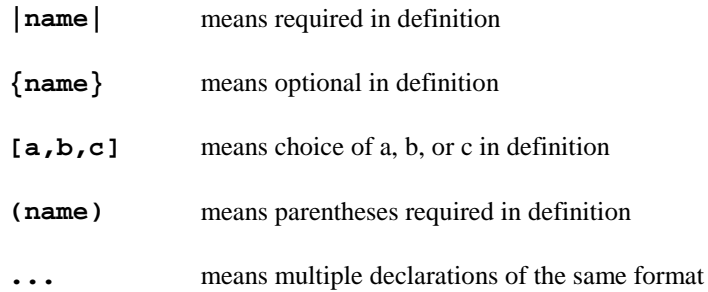

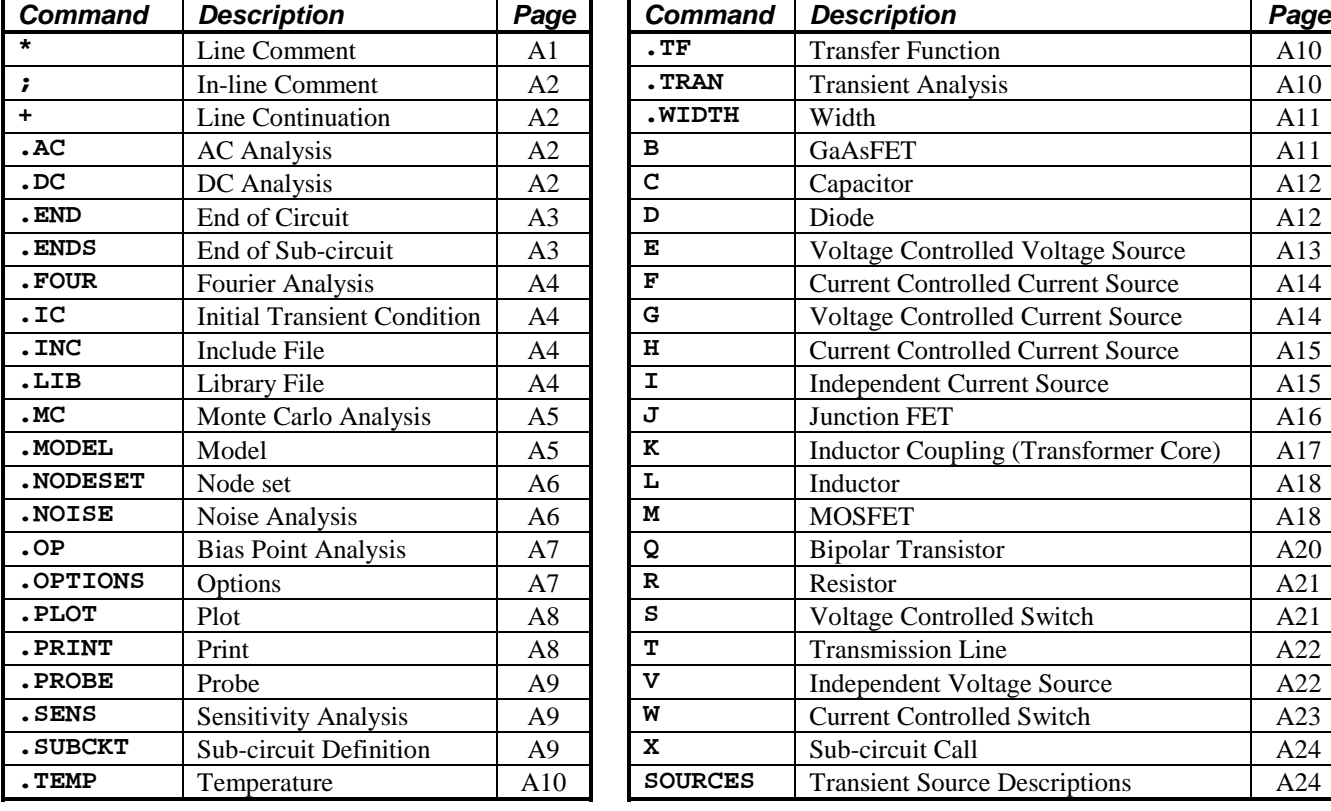

### **TABLE A.1. PSPICE commands**

### **\* - Line Comment**

Lines that start with a \* are comment lines. PSPICE reads them in but does not execute the line.

Example:

**\* This line is a comment**

**Fourier Controlled Current Source A14** 

**Controlled Current Source** A15

**Controlled Switch** A23

### **; - In-line Comment**

When a line has a **;** in it, PSPICE treats everything to the right of the **;** as a comment.

Example:

**C1 1 0 1P ;Comment now**

### **+ - Continuation of Previous Line**

When a line begins with a  $+$  PSPICE regards the line as a continuation of the line above it.

Example:

```
.MODEL MNPN NPN IS=1e-15 BF=100 RE=5
+ RB=50 CJE=10f
```
Both lines are considered to describe the model **MNPN**.

### **.AC - AC (Frequency) Analysis**

General Format:

```
.AC [LIN,DEC,or OCT] |# points| |start frequency| |stop frequency|
```
**.AC** tells PSPICE to run the circuit of the frequency range given. The frequency range is from the **|start frequency|** to the **|stop frequency|** inclusive, with the circuit simulated **|# points|** times per division. The division is specified by **LIN**, **DEC**, or **OCT**.

**LIN** tells it to run  $|\text{# points}|$  simulations over the entire range of frequencies. **DEC** tells it to run  $|\text{# points}|$  simulations per decade (power of 10) over the entire range of frequencies. **OCT** tells it to run  $|\text{# points}|$  simulations per octave (power of 2) over the entire range of frequencies.

Example:

**.AC DEC 20 1 1MEG**

PSPICE runs an AC analysis over the range of 1 Hz to 1 MHz with 20 simulation points per decade.

### **.DC - DC Analysis**

General Formats (multiple ways of declaration):

```
.DC [LIN] |sweep variable name| |start value| |end value|
                + |increment value| {nested sweep}
or
      .DC [OCT,DEC] |sweep variable name| |start value| |end value|
                     + |# points| {nested sweep}
or
      .DC |sweep variable name| LIST |values ...| {nested sweep}
```
**.DC** tells PSPICE to find the DC bias point of the circuit while **|sweep variable name|** is changing values. The sweep can be nested (over multiple variables). The value is swept over the specified range and the number of simulations is determined by the **LIN**, **DEC**, **OCT**, or **LIST** declaration.

**LIN** tells it to run simulation over the specified range with **|increment value|** increments. **DEC** tells it to run **|# points|** simulations per decade (power of 10) over the specified range. **OCT** tells it to run **|# points|** simulations per octave (power of 2) over the specified range. **LIST** runs simulations only over the values given in **|values ...|**

The **|sweep variable name|** can either be an independent source or a model parameter.

Examples:

**.DC LIN VIN 0 5 1** sweeps source **VIN** from 0V to 5V in 1V increments.

**.DC RES RMOD(R) 0.9 1.0 0.001** sweeps the resistance multiplier of the **RMOD** model from 0.9 to 1.0 in 0.01 increments.

**.DC TEMP LIST -55 27 125** runs simulations at temperatures -55C, 27°C, and 125C.

**.DC LIN VIN 3 5 1 VCC 4.9 5.1 0.01**

runs a nested sweep with sources **VIN** and **VCC**. **VCC** is considered the "inner loop" while **VIN** is considered the "outer loop". Thus **VIN** is fixed, and **VCC** is swept linearly over the range of 4.9V to 5.1V in 0.01V increments. Then **VIN** is incremented and **VCC** is again swept over its range. This is continued over the entire **VIN** sweep range from 3V to 5V in 1V increments.

### **.END - End of Circuit**

General Format:

#### **.END**

The **.END** declaration tells PSPICE its the end of the circuit description. All data and commands must be placed before the **.END** line. Multiple circuits can be run in the same net list, however, the circuits must be separated by the **.END** command.

Example:

**.END**

# **.ENDS - End of Sub-circuit**

General Format:

**.ENDS {Sub-circuit name}**

The **.ENDS** command declares the end of the **.SUBCKT** definition. It is good practice to put the name of the Sub-circuit after the **.ENDS**, though it is not required.

Examples:

**.ENDS** ends the **.SUBCKT** description

**.ENDS OPAMP** ends the **.SUBCKT OPAMP** description.

### **.FOUR - Fourier Analysis**

General Format:

**.FOUR |frequency value| |output variable|**

A Fourier analysis is performed and the **|output variable|** signal transient analysis results are decomposed into its Fourier components with the fundamental frequency given by **|frequency value|**.

Example:

```
.TRAN 1u 1m
.FOUR 10K V(5) V(7)
```
The results of the transient analysis run for the voltages on nodes 5 and 7 are decomposed into its Fourier components with 10kHz as the fundamental frequency.

### **.IC - Initial Transient Condition**

General Format:

```
\texttt{IC} |V| node #| = |value| \texttt{...}|
```
**.IC** fixes the node voltage of node **|node #|** to **|value|** volts over the entire bias point analysis. Thus **.IC** tells PSPICE the node voltage at time **t=0** in the transient analysis. **.IC** is sometimes used to help the circuit easily converge (assuming you know the final value) or to set initial capacitor voltages. After the bias point analysis is completed the nodes are no longer held at the specified values and are able to change over time.

Example:

 $\texttt{IC } V(5) = 0 \text{ } V(7) = 5$ The voltages at nodes 5 and 7 are set, respectively, to 0V and 5V for the duration of the bias point analysis.

# **.INC - Include File**

General Format:

```
.INC |filename|
```
The **.INC** statement tells PSPICE to include the contents of **|filename|** in the analysis run. The included file cannot contain a **.END** statement.

Example:

**.INC C:\LIB\DVCO.CIR**

### **.LIB - Library File**

General Format:

**.LIB |filename|**

The **.LIB** statement tells PSPICE to look for models in the file **|filename|**. Only the needed models are read in by PSPICE

Example:

**.LIB MOT1.LIB**

### **.MC - Monte Carlo (Statistical) Analysis**

General Format:

```
.MC |# runs| [DC,AC, or TRAN] |output variable| YMAX
+ {LIST} {OUTPUT |output specification}
```
The **.MC** command tells PSPICE to run a Monte Carlo statistical analysis on the circuit looking at the **|output variable|** response based on variation of other parameters. The variable parameters are those parameters in the model which contain **DEV** and **LOT** tolerances (see **. MODEL** for more). The first run is done with nominal values of parameters. The **|# runs|** tells PSPICE how many runs it should do.

Only one of the **DC**, **AC**, or **TRAN** statements can be specified. **|output variable|** tells PSPICE to save the statistical information on the given variable. **YMAX** specifies the operation to be performed on the values of **|output variable|** to reduce these to a single value. This value is the basis for the comparisons between the nominal and subsequent runs.

**LIST** tells PSPICE to print out the model parameter values at the beginning of each run.

The output from the initial run is controlled by the **.PRINT**, **.PLOT**, or **.PROBE** commands in the net list. For the other runs the output is suppressed unless the **OUTPUT** keyword is present. Then the **|output specification|** tells what output is wanted. The **|output specification|** can be:

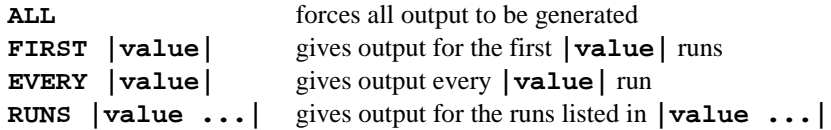

Examples:

**.MC 10 TRAN V(5) YMAX** tells PSPICE to run 10 statistical transient runs saving  $V(5)$  values.

```
.MC 50 DC IC(Q7) YMAX LIST
```
tells PSPICE to run 50 statistical DC runs saving IC(Q7) values and listing the parameters for each run.

```
.MC 20 AC VP(13,5) YMAX LIST OUTPUT ALL
tells PSPICE to run 20 statistical AC runs saving VP(13,5) values, listing the parameters for each run, and
outputting the results for each run.
```
### **.MODEL - Model Definition**

General Format:

```
.MODEL |name| |type|
      + [|parameter name| = |value| {tolerance specfication} ...]
```
The **.MODEL** statement describes a set of device parameters which are used in the net list for certain components. **|name|** is the model name which the components used. **|type|** is the device type and must be one of the following:

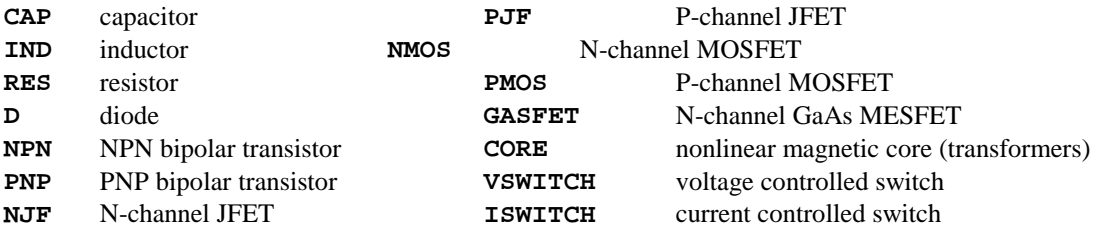

Following **|type|** is the list of parameters which describe the model for the device. None, any, or all parameters may be assigned values, those that are not assigned take on default values. The lists of parameter names, meanings, and default values are located in the individual device descriptions.

**|tolerance specification|** is used by the .MC analysis and has the format:

```
[DEV |value|{%}][LOT |value|{%}]
```
**LOT** tolerances track so all devices that refer to the model have the same variation per run. **DEV** tolerances are independent of each other, thus different devices will have different variations for each run. The % indicates a relative (percentage) tolerance. If omitted then **|value|** is in the same units as the parameter it describes.

Examples:

```
.MODEL MNPN NPN IS=1e-15 BF=100
describes a model MNPN which is a standard default NPN except with IS=1e-15 and beta, BF =100.
```

```
.MODEL DLOAD D (IS=1e-9 DEV 0.5% LOT 10%)
describes a diode model DLOAD with given IS and variation over LOT and DEV given.
```
### **.NODESET - Nodeset**

General Format:

```
.NODESET | V(|node|) = |value| ... |
```
The **.NODESET** gives PSPICE an initial guess for the DC bias point. PSPICE then iterates changing the node voltage specified until the circuit converges (DC bias point found). **.NODESET** is often used to speed up the time of convergence for the DC bias point solution.

Example:

**.NODESET V(2)=1 V(5)=2** tells PSPICE that the initial guess for DC bias point calculations has  $V(2) = 1V$  and  $V(5) = 2V$ .

# **.NOISE - Noise Analysis**

General Format:

```
.NOISE V(|node|{,|node|}) |name| {internal value}
```
The **.NOISE** specifies a noise analysis of the circuit. The noise analysis works with the **.AC** statement, thus the **.AC** statement must be included.

**V(|node|{,|node|})** is an output voltage. It can either be the voltage at one node (e.g. V(5)) or the voltage difference between two nodes (e.g. V(4,5)).

**|name|** is not a noise generator, instead it is a place to calculate the equivalent input noise. **|name|** can be either a voltage source or a current source.

The noise-generating devices in the circuit are the resistors and semiconductor devices. For each AC frequency analysis, each noise generator's contribution is determined and propagated to the output nodes where they are all RMS summed. From this total value, and the gain of the circuit, the equivalent input noise is calculated.

**{interval value}** is optional and if included tells PSPICE the print interval. Every {interval value}th frequency, a table is printed detailing the noise contributions of each noise generator. Example:

**.NOISE V(5) VIN** tells PSPICE to run a **NOISE** analysis at output node 5 and refer it back to the input **VIN**.

# **.OP - Bias Point Analysis**

General Format:

**.OP**

The **.OP** command tells PSPICE to print detailed information about the bias point in the **.OUT** file.

Example:

**.OP**

# **.OPTIONS - PSPICE Options**

General Formats:

```
.OPTIONS |option name ...|
or
      .OPTIONS (|option name|=|value| ...)
```
The **.OPTIONS** command is used to set all options, limits, and control parameters for the various analyses. There are two types of options: flags and value options. The flag options can just be listed, the value options need a specific value to be assigned to it.

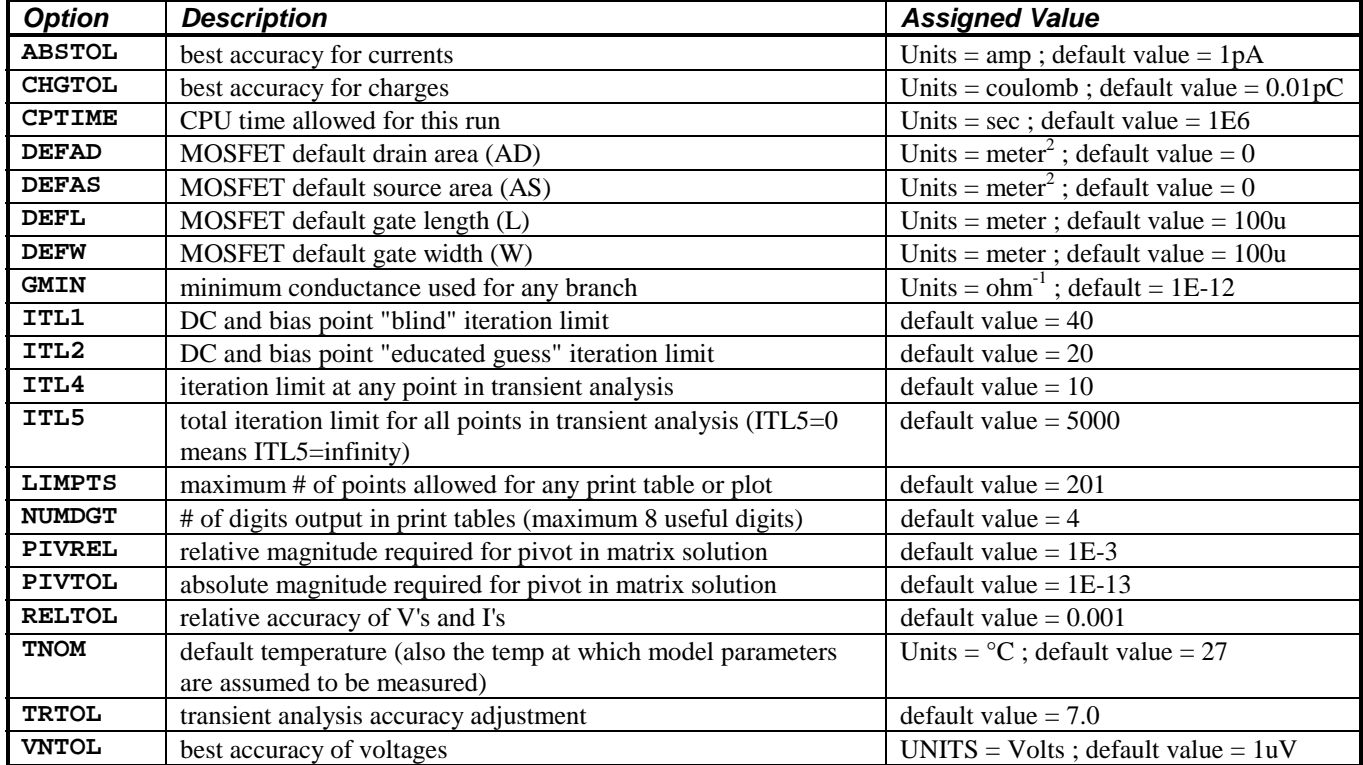

### **TABLE A.2. Value Options:**

# **TABLE A.3. Flag Options:**

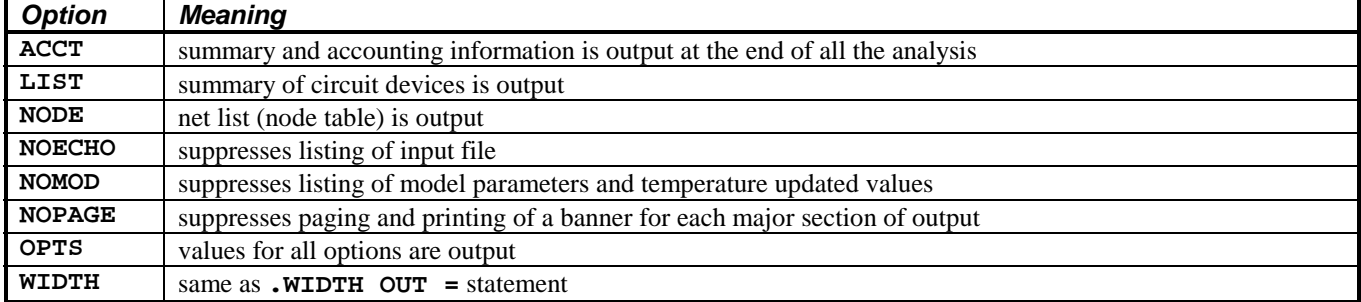

Examples:

#### **.OPTIONS NOECHO**

tells PSPICE not to repeat the input net list in the **.OUT** file

### **.OPTIONS LIMITS = 100**

tells PSPICE to limits points in tables or plots to 100 points

### **.PLOT - Plot**

General Formats:

**.PLOT [DC,AC,NOISE,TRAN] |output variable ...| + {(|lower limit value|,|upper limit value|)}**

The **.PLOT** command tells PSPICE to create a plot of the **|output variable|** signal in the **.OUT** file for either a **DC**, **AC**, **TRAN**, or **NOISE** analysis.

Examples:

**.PLOT TRAN V(5) V(9)**

tells PSPICE to make a plot of the results of a transient analysis run for the voltages at nodes 5 and 9.

#### **.PLOT TRAN V(2,3) (0,5V)**

tells PSPICE to create a plot of the results of a transient analysis run for the voltage difference between nodes 2 and 3. The plot is limited in range from 0V to 5V.

### **.PRINT - Print**

General Formats:

```
.PRINT [DC,AC,NOISE,TRAN] |output variable ...|
```
The **.PRINT** statement tells PSPICE to create a table of the **|output variable|** signal in the **.OUT** file for either a **DC**, **AC**, **TRAN**, or **NOISE** analysis.

Examples:

**.PRINT TRAN V(5) V(9)**

tells PSPICE to make a table of the results of a transient analysis run for the voltages at nodes 5 and 9.

**.PLOT TRAN V(2,3)**

tells PSPICE to create a table of the results of a transient analysis run for the voltage difference between nodes 2 and 3.

### **.PROBE - Probe**

General Formats:

**.PROBE {|output variable ...|}**

**.PROBE** tells PSPICE to write the results of the **DC**, **AC** or transient simulation in a format that the Probe graphics postprocessor can read. If **.PROBE** is followed by the optional |output variable| then only those signals will be saved. **.PROBE** alone means save all signal data thus the file created (**PROBE.DAT**) may become huge.

Examples:

**.PROBE** tells PSPICE to save all signal data into **PROBE.DAT**.

#### **.PROBE V(2)**

tells PSPICE to save only the signal voltage data for node 2 into **PROBE.DAT**.

# **.SENS - Sensitivity Analysis**

General Formats:

**.SENS |output variable ...|**

**.SENS** tells PSPICE to run a **DC** sensitivity analysis. Once the circuit is linearized about the bias point, the sensitivities of each **|output variable|** to all device values and parameters are calculated and output. Be warned that output file can become huge!

Example:

**.SENS V(1) I(VCC)** PSPICE will run a DC sensitivity analysis on node  $V(1)$  and  $I(VCC)$ 

### **.SUBCKT - Sub-circuit description**

General Formats:

```
.SUBCKT |name| {node ...}
```
**.SUBCKT** declares that a Sub-circuit of the net list will be described until the **.ENDS** command. Sub-circuits are called in the net list by the command, **X**. **|name|** is the Sub-circuits name. **{node ...}** is an optional list of nodes local only to the Sub-circuit and used for connection on the top level. Sub-circuit calls can be nested (can have **X** inside). However, Subcircuits cannot be nested (no **.SUBCKT** inside).

Example:

```
.SUBCKT RES10 1 2 3
R 1 2 10
C1 1 3 1p
C2 2 3 1p
.ENDS
```
A Sub-circuit **RES10** is described as a resistor with parasitic capacitors whose body (or tub) can be hooked up to any node.

### **.TEMP - Temperature**

General Formats:

**.TEMP |value ...|**

**.TEMP** tells PSPICE to run simulations at the listed temperatures. The listing is included in the **<value>** parameter.

Example:

**.TEMP -55 27 125** PSPICE will simulate the circuit at  $T = -55^{\circ}C$ ,  $27^{\circ}C$ , and  $125^{\circ}C$ 

### **.TF - Transfer Function**

General Formats:

```
.TF |output variable| |input source|
```
**.TF** forces PSPICE to calculate the small signal transfer function of the circuit around the bias point. The gain from **|input source|** to **|output variable|**, input resistance, and output resistances are output.

Example:

#### **.TF V(OUT) VIN**

PSPICE will calculate the transfer function and input and output resistances from source **VIN** to node **V(OUT)**. All information is sent to the **.OUT** file.

### **.TRAN - Transient Analysis**

General Formats:

```
.TRAN{/OP} |print step value| |final time value|
      + {|no print value| {step ceiling value}} {UIC}
```
**.TRAN** tells PSPICE to run a transient analysis (over time) from **t = 0** to **t = |final time value|**. PSPICE will alter the time step as it simulates - so when there is little going on the time step will jump a lot. This helps speed up PSPICE simulation times. The default maximum time step is **|final time value|**/50. **{step ceiling}** is optional and tells PSPICE the ceiling for the internal time step jump.

**|print step value|** tells PSPICE the time interval used for printing or plotting information to the **.OUT** file.

**|no print value|** tells PSPICE not to print info from **t = 0** to **t = |no print value|**.

PSPICE always does a bias point analysis before starting the transient analysis. The optional **{/OP}** tells PSPICE to print the bias point information to the **.OUT** file (similar to the **.OP** statement).

**{UIC}** tells PSPICE to skip bias point calculations. This option is often used with the **.IC** (initial condition) for capacitors and inductors.

Example:

#### **.TRAN 20n 1u**

tells PSPICE to run a transient analysis from  $t = 0$  to  $t = 1$ us. Output is printed (or plotted) to the **.**OUT file every 20ns.

### **.WIDTH - Width**

General Formats:

Appendix  $A_{DL}$  Page - A10

```
.WIDTH OUT = <value>
```
.WIDTH tells PSPICE the character width of the printed output file in characters. The default width is 80 characters.

Example:

```
.WIDTH OUT = 120
the .OUT file will have 120 character-wide lines.
```
# **B - GaAsFET**

General Formats:

**B|name| |drain| |gate| |source| |model| {area value}**

B declares a GaAsFET. PSPICE models a GaAsFET as an intrinsic FET with an ohmic resistance (RD/area) in series with the drain, an ohmic resistance (RS/area) in series with the source, and an ohmic resistance (RG) in series with the gate.

 $\{area value\}$  is the relative device area with default = 1.

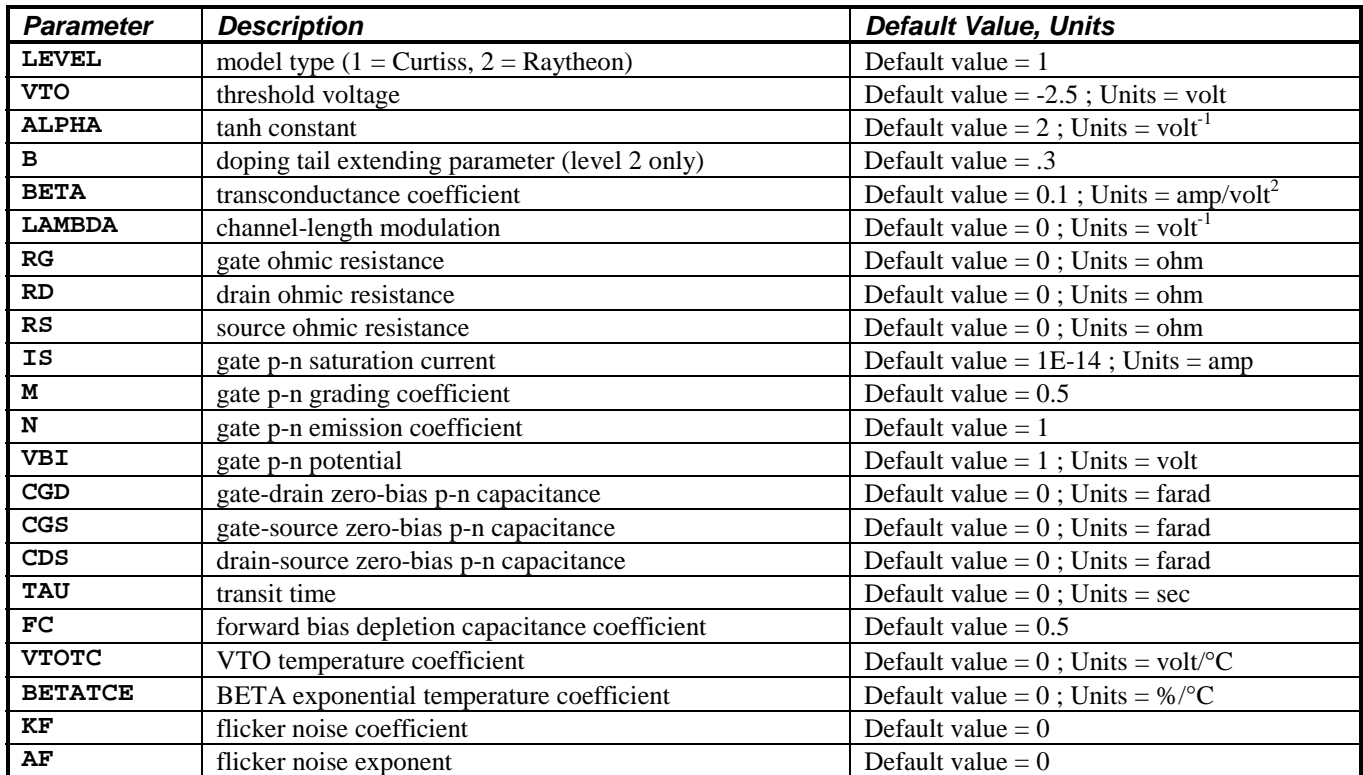

# **TABLE A.4. GaAsFET Model Parameters**

Examples:

**B1 100 1 0 MGAAS** declares a GaAsFET **B1** of model **MGAAS**

**B2 100 10 0 MGNOM 2.0** declares a GaAsFET **B2** of model **MGNOM** and area multiplier of 2.0

# **C - Capacitor**

General Formats:

```
C|name| |+ node| |- node| {model name} |value| {IC = |initial value|}
```
The **|+ node|** and **|- node|** define the polarity of the capacitor. Positive current flows from the **|+ node|** to the **| node|**.

**{model name}** is optional and if not included then **|value|** is the capacitance in farads. If **{model name}** is specified then the capacitance is given by:

```
Ctot = |\text{value}| * C * (1 + VC1*V+VC2*V^2) * [1 + TC1*(T-Trom)) + TC2 * (T-Trom)^2]
```
where **C**, **VC1**, **VC2**, **TC1**, and **TC2** are described below. **Ctot** is the total capacitance. **V** is the voltage across the capacitor. **T** is the simulation temperature. And **Tnom** is the nominal temperature (27°C unless set by **.OPTIONS TNOM** command)

**|value|** can either be positive or negative.

**{IC = |initial value|}** gives PSPICE an initial guess for voltage across the capacitor during bias point calculation and is optional.

The capacitor does not have a noise model.

| <b>Parameter</b> | <b>Description</b>                | <b>Default Value, Units</b>                      |
|------------------|-----------------------------------|--------------------------------------------------|
| C                | capacitance multiplier            | Default value $= 1$                              |
| TC1              | linear temperature coefficient    | Default value = $0$ ; Units = $^{\circ}C^{-1}$   |
| TC <sub>2</sub>  | quadratic temperature coefficient | Default value = 0; Units = $^{\circ}C^{-2}$      |
| VC1              | linear voltage coefficient        | Default value = $0$ ; Units = volt <sup>-1</sup> |
| VC2              | quadratic voltage multiplier      | Default value = $0$ ; Units = volt <sup>-2</sup> |

**TABLE A.5. Capacitor Model Parameters:**

Example:

**C1 1 0 20pF** defines a 20pF capacitor between nodes 1 and 0.

# **D - Diode**

General Formats:

**D|name| |+ node| |- node| |model name| {area value}**

The diode is modeled by a resistor of value  $\mathbf{R}_s$ /**{area value}** in series with an intrinsic diode.  $| \cdot |$  **node** is the anode and **|- node|** is the cathode. Positive current flows from the anode to cathode.

**{area value}** scales **IS**, **RS**, **CJO**, and **IBV** and is 1 by default. **IBV** and **BV** are both positive.

| <b>Parameter</b> | <b>Description</b>                             | <b>Default Value, Units</b>             |
|------------------|------------------------------------------------|-----------------------------------------|
| AF               | flicker noise exponent                         | Default value $= 1$                     |
| BV               | reverse breakdown value                        | Default value = infinite ; Units = volt |
| CJO              | zero-bias p-n capacitance                      | Default value = $0$ ; Units = farad     |
| EG               | bandgap voltage                                | Default value = $1.11$ ; Units = eV     |
| FC.              | forward bias depletion capacitance coefficient | Default value $= 0.5$                   |
| <b>IBV</b>       | reverse breakdown current                      | Default value = $1E-10$ ; Units = amp   |
| IS               | saturation current                             | Default value = $1E-14$ ; Units = amp   |
| ΚF               | flicker noise coefficient                      | Default value $= 0$                     |
| М                | p-n grading coefficient                        | Default value $= 0.5$                   |
| N                | emission coefficient                           | Default value $= 1$                     |
| RS               | parasitic resistance                           | Default value = $0$ ; Units = ohm       |
| ТT               | transit time                                   | Default value = $0$ ; Units = sec       |
| VJ               | p-n potential                                  | Default value = $1$ ; Units = volt      |
| XTI              | IS temperature exponent                        | Default value $=$ 3                     |

**Table A.6. Diode Model Parameters:**

Example:

#### **D1 1 2 DMOD**

defines a diode with the characteristics of model **DMOD,** with node **1** as its anode and node **2** as its cathode.

### **E - Voltage-Controlled Voltage Source**

General Formats:

```
E|name| |+ node| |- node|
              + |+ control node| |- control node| |gain|
or
      E|name| |+ node| |- node| POLY(|value|)
              + (|+ control node|, |- control node| ...)
      + |polynomial coefficient value ...|
```
Both formats declare a voltage source whose magnitude is related to the voltage difference between nodes **|+ control node|** and **|- control node|**.

The first form generates a linear relationship. Thus: **Vtot = |gain|\*(|+control node|-|- control node|**) where **Vtot** is the voltage between nodes **|+ node|** and **|- node|**.

The second form generates a nonlinear response. The dimension of the polynomial is given by the **|value|**. The dimension means the number of pairs of controlling nodes. See third example below.

In all cases positive current flows from **|+ node|** through the source and out **|- node|**.

Examples:

**E1 1 2 3 4 10** gives  $V(1) - V(2) = 10 * (V(3) - V(4))$ **E2 5 6 POLY(1) (7,8) 10 20 30** gives  $V(5) - V(6) = 10 + 20 * (V(7) - V(8)) + 30 * (V(7) - V(8))$ <sup> $\wedge$ </sup>2

**E3 1 2 POLY(2) (3,4) (5,6) 10 20 30** gives V(1) - V(2) = 10 + 20  $*(V(3) - V(4)) + 30 * (V(5) - V(6))$ 

# **F - Current-Controlled Current Source**

General Formats:

```
F|name| |+ node| |- node|
             + |controlling V source| |gain|
or
     F|name| |+ node| |- node| POLY(|value|)
     + (|controlling V source| ...)
     + |polynomial coefficient value ...|
```
Both formats declare a current source whose magnitude is related to the current passing through **|controlling V source|**.

The first form generates a linear relationship. Thus **Itot = |gain|\*I(|controlling V source|)** where **Itot** is the total current thru the declared **F|name|** device.

The second form generates a nonlinear response. The dimension of the polynomial is given by the **|value|**. The dimension means the number of **|controlling V source|**. See third example below.

In all cases positive current flows from **|+ node|** through the source and out **|- node|**.

Examples:

```
F1 1 2 VIN 10
gives I(F1) = 10 * I(VIN)F2 5 6 POLY(1) VIN 10 20 30
gives I(F2) = 10 + 20 * I(VIN) + 30 * (I(VIN)^2)
```
**F3 1 2 POLY(2) VA VB 10 20 30** gives  $I(F3) = 10 + 20 * I(VA) + 30 * I(VB)$ 

### **G - Voltage-Controlled Current Source**

General Formats:

```
G|name| |+ node| |- node|
              + |+ control node| |- control node| |transconductance|
or
      G|name| |+ node| |- node| POLY(|value|)
      + (|+ control node|, |- control node| ...)
              + |polynomial coefficient value ...|
```
Both formats declare a current source whose magnitude is related to the voltage difference between nodes **|+ control node|** and **|- control node|**.

The first form generates a linear relationship. Thus,

**Itot = |transconductance|\*(|+control node|-|- control node|)** where **Itot** is the current through declared device **G|name|**.

The second form generates a nonlinear response. The dimension of the polynomial is given by the **|value|**. The dimension means the number of pairs of controlling nodes. See third example below.

In all cases positive current flows from **|+ node|** through the source and out **|- node|**. Examples:

**G1 1 2 3 4 10**

Appendix ADL Page - A14

gives  $I(G1) = 10 * (V(3) - V(4))$ 

**G2 5 6 POLY(1) (7,8) 10 20** 30 gives I(G2) =  $10 + 20 * (V(7) - V(8)) + 30 * (V(7) - V(8))$ <sup>2</sup>

**G3 1 2 POLY(2) (3,4) (5,6) 10 20 30** gives  $I(G3) = 10 + 20 * (V(3) - V(4)) + 30 * (V(5) - V(6))$ 

### **H - Current-Controlled Voltage Source**

General Formats:

```
H|name| |+ node| |- node|
              + |controlling V source| |transresistance|
or
     H|name| |+ node| |- node| POLY(|value|)
              + (|controlling V source| ...)
      + |polynomial coefficient value ...|
```
Both formats declare a voltage source whose magnitude is related to the current passing through **|controlling V source|**.

The first form generates a linear relationship. Thus:

```
Vtot = |transresistance|*I(|controlling V source|)
where Vtot is the voltage across |+ node| and |- node|.
```
The second form generates a nonlinear response. The dimension of the polynomial is given by the **|value|**. The dimension means the number of **|controlling V source|**. See third example below.

In all cases positive current flows from **|+ node|** through the source and out **|- node|**.

Examples:

**H1 1 2 VIN 10** gives  $V(1) - V(2) = 10 * I(VIN)$ **H2 5 6 POLY(1) VIN 10 20 30**

gives  $V(5) - V(6) = 10 + 20 * I(VIN) + 30 * (I(VIN)^2)$ 

**H3 1 2 POLY(2) VA VB 10 20 30** gives  $V(1) - V(2) = 10 + 20 * I(VA) + 30 * I(VB)$ 

### **I - Independent Current Source**

General Formats:

**I|name| |+ node| |- node| {DC} |value|** or **I|name| |+ node| |- node| AC |magnitude| {phase}** or **I|name| |+ node| |- node| [transient specification]**

**I** declares a current source. There are three types of current sources. **DC**, **AC**, or transient sources.

**DC** sources give a current source with constant magnitude current. **DC** sources are used for supplies or for .**DC** analyses.

**AC** sources are used for the **.AC** analysis. The magnitude of the source is given by **|magnitude|**. The initial phase of the source is given by {phase}, default phase is 0.

Transient sources are sources whose output varies over the time of simulation. These are used mostly with the transient analysis, **.TRAN**.

Transient sources must be defined as one of the below:

```
EXP |parameters|
PULSE |parameters|
PWL |parameters|
SFFM |parameters|
SIN |parameters|
```
Positive current flows from **|+ node|** thru the source and out **|- node|**.

These sources can be combined (see second and third examples below).

Examples:

**I1 1 2 3mA** declares **I1** as a DC source of magnitude 3mA

**I2 3 4 AC 1** declares **I2** an AC source of magnitude 1A (0 initial phase)

**I3 5 6 SIN (1 .1 1MEG)** declares **I3** a sinusoidal source with magnitude .1A peak, frequency 1 MHz, and DC offset 1A .

**I4 7 8 DC 1 AC 1** declares  $I4$  as a DC source with magnitude of 1A, with an AC component of magnitude 1A (initial phase  $= 0$ )

### **J - Junction FET**

General Formats:

**J|name| |drain| |gate| |source| |model| {area}**

**J** declares a JFET. The JFET is modeled as an intrinsic FET with an ohmic resistance (**RD/{area}**) in series with the drain, an ohmic resistance (**RS/{area}**) in series with the source, and an ohmic resistance (**RG**) in series with the gate.

Positive current is defined as flowing into each terminal.

**{area}**, optional, is the relative device area. It's default is 1.

Example:

#### **J1 1 2 3 MJFET**

declares a JFET with drain, gate, source nodes as node **1**, node **2**, node **3** respectively. **MJFET** is the model name of the JFET and must be declared by the **.MODEL** command.

| <b>Parameter</b> | <b>Description</b>                             | <b>Default Value, Units</b>                            |
|------------------|------------------------------------------------|--------------------------------------------------------|
| AF               | flicker noise exponent                         | Default value $= 0$                                    |
| <b>BETA</b>      | transconductance coefficient                   | Default value = $1E-4$ ; Units = amp/volt <sup>2</sup> |
| <b>BETATCE</b>   | BETA exponential temperature coefficient       | Default value = $0$ ; Units = %/°C                     |
| <b>CGD</b>       | gate-drain zero-bias p-n capacitance           | Default value = $0$ ; Units = farad                    |
| CGS              | gate-source zero-bias p-n capacitance          | Default value = $0$ ; Units = farad                    |
| FC.              | forward bias depletion capacitance coefficient | Default value $= 0.5$                                  |
| IS               | gate p-n saturation current                    | Default value = $1E-14$ ; Units = amp                  |
| KF               | flicker noise coefficient                      | Default value $= 0$                                    |
| <b>LAMBDA</b>    | channel-length modulation                      | Default value = $0$ ; Units = volt <sup>-1</sup>       |
| RD               | drain ohmic resistance                         | Default value = $0$ ; Units = ohm                      |
| RS               | source ohmic resistance                        | Default value = $0$ ; Units = ohm                      |
| <b>VTO</b>       | threshold voltage                              | Default value $= -2.0$ ; Units $=$ volt                |
| <b>VTOTC</b>     | VTO temperature coefficient                    | Default value = $0$ ; Units = volt/°C                  |

**TABLE A.7. JFET Model Parameters**

# **K - Inductor Coupling (Transformer Core)**

General Formats:

or

```
K|name| L|inductor name| |L|inductor name|...|
+ |coupling value|
K|name| |L|inductorname|...| |coupling value|
+ |model name| {size value}
```
**K** couples two or more inductors together. Using the dot convention, place a dot on the first node of each inductor. Then the coupled current will be of opposite polarity with respect to the driving current.

**|coupling value|** is the coefficient of mutual coupling and must be between 0 and 1. **{size value}** scales the magnetic cross section, it's default is 1.

- If **|model name|** is present 4 things change:
	- 1. The mutual coupling inductor becomes a nonlinear magnetic core.
	- 2. The core's B-H characteristics are analyzed using the Jiles-Atherton model.
	- 3. The inductors become windings, thus the number specifying inductance now means number of turns.
	- 4. The list of coupled inductors may just be one inductor.

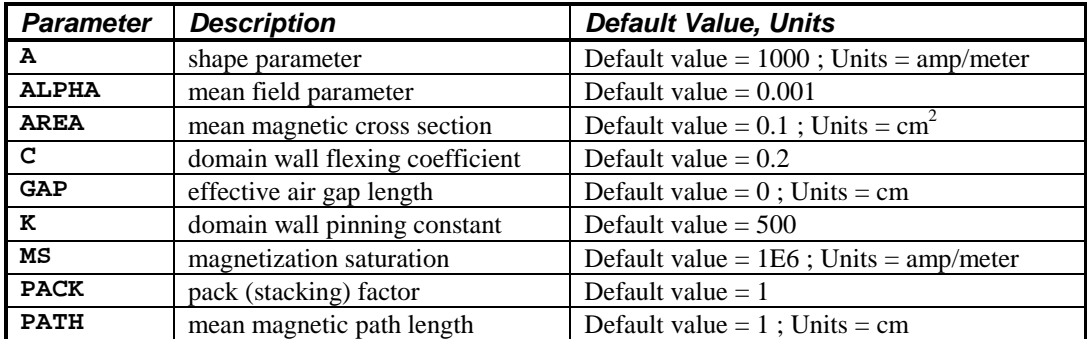

### **TABLE A.8. Inductor Coupling Model Parameters**

Example:

#### **K1 L1 L2 0.9**

defines the mutual coupling between inductors **L1** and **L2** is **0.9**. **L1** and **L2** should both be declared somewhere in the net list.

### **L - Inductor**

General Formats:

**L|name| |+ node| |- node| {model name} |value| {IC = |initial value|}**

L defines an inductor. **|+ node|** and **|- node|** define the polarity of positive voltage drop. Positive current flows from the **|+ node|** trough the device and out the **|- node|**.

**|value|** can be positive or negative but not 0.

**{model name}** is optional. If left out the inductor has an inductance of **|value|** henries.

If **{model name}** is included, then the total inductance is:

```
Ltot=|value| * L * (1+IL1 * I+IL2*T<sup>2</sup>) * (1+TC1 * (T-Trom) + TC2 * (T-Trom)<sup>2</sup>)
```
where **L**, **IL1**, **IL2**, **TC1**, and **TC2** are defined in the model declaration, **T** is the temperature of simulation, and **Tnom** is the nominal temperature (27°C unless specified by **.OPTIONS TNOM**)

**{IC = |initial value|}** is optional and, if used, defines the initial guess for the current through the inductor when PSPICE attempts to find the bias point.

| <b>Parameter</b> | <b>Description</b>                | <b>Default Value, Units</b>                     |
|------------------|-----------------------------------|-------------------------------------------------|
| IL1              | linear current coefficient        | Default value = $0$ ; Units = amp <sup>-1</sup> |
| IL1              | quadratic current coefficient     | Default value = $0$ ; Units = amp <sup>-2</sup> |
|                  | inductance multiplier             | Default value $= 1$                             |
| TC1              | linear temperature coefficient    | Default value = $0$ ; Units = $^{\circ}C^{-1}$  |
| TC2              | quadratic temperature coefficient | Default value = 0; Units = $^{\circ}C^{-2}$     |

**TABLE A.9. Inductor Model Parameters**

Example:

**L1 1 2 10m**

defines an inductor between nodes 1 and 2 with inductance of 10mH.

### **M - MOSFET**

General Format:

```
M|name| |drain| |gate| |source| |substrate| |model name|
+ {L = |value|} {W = |value|} {AD = |value|} {AS = |value|}
+ {PD = |value|} {PS = |value|} {NRD = |value|} {NRS = |value|}
+ {NRG = |value|} {NRB = |value|}
```
M defines a MOSFET transistor. The MOSFET is modeled as an intrinsic MOSFET with ohmic resistances in series with the drain, source, gate, and substrate(bulk). There is also a shunt resistor (**RDS**) in parallel with the drain-source channel. Positive current is defined to flow into each terminal.

**L** and **W** are the channel's length and width. **L** is decreased by **2\*LD** and **W** is decreased by **2\*WD** to get the effective channel length and width. **L** and **W** can be defined in the device statement, in the model, or in **.OPTION** command. The device statement has precedence over the model which has precedence over the **.OPTIONS**.

**AD** and **AS** are the drain and source diffusion areas. **PD** and **PS** are the drain and source diffusion parameters. The drainbulk and source-bulk saturation currents can be specified by **JS** (which in turn is multiplied by **AD** and **AS**) or by **IS** (an absolute value). The zero-bias depletion capacitances can be specified by **CJ**, which is multiplied by **AD** and **AS**, and by **CJSW**, which is multiplied by **PD** and **PS**, or by **CBD** and **CBS**, which are absolute values. **NRD**, **NRS**, **NRG**, and **NRB** are reactive resistivities of their respective terminals in squares. These parasitics can be specified either by **RSH** (which in turn

Appendix  $A_{DL}$  Page - A18

is multiplied by **NRD**, **NRS**, **NRG**, and **NRB**) or by absolute resistances **RD**, **RG**, **RS**, and **RB**. Defaults for **L**, **W**, **AD**, and **AS** may be set using the **.OPTIONS** command. If **.OPTIONS** is not used their default values are 100u, 100u, 0, and 0 respectively

| <b>Parameter</b> | <b>Description</b>                                             | <b>Default Value, Units</b>                                        |
|------------------|----------------------------------------------------------------|--------------------------------------------------------------------|
| AF               | Flicker noise exponent                                         | Default value $= 1$                                                |
| CBD              | bulk-drain zero-bias p-n capacitance                           | Default value = $0$ ; Units = farad                                |
| <b>CBS</b>       | bulk-source zero-bias p-n capacitance                          | Default value = $0$ ; Units = farad                                |
| <b>CGBO</b>      | gate-substrate overlap capacitance/channel length              | Default value = $0$ ; Units = farad/meter                          |
| CGDO             | gate-drain overlap capacitance/channel width                   | Default value = $0$ ; Units = farad/meter                          |
| CGSO             | gate-source overlap capacitance/channel width                  | Default value = $0$ ; Units = farad/meter                          |
| CJ               | bulk p-n zero-bias bottom capacitance/area                     | Default value = $0$ ; Units = farad/meter <sup>2</sup>             |
| CJSW             | bulk p-n zero-bias bottom capacitance/area                     | Default value = $0$ ; Units = farad/meter <sup>2</sup>             |
| <b>DELTA</b>     | width effect on threshold                                      | Default value $= 0$                                                |
| <b>ETA</b>       | static feedback (LEVEL = $3$ )                                 | Default value $= 0$                                                |
| FC               | bulk p-n forward-bias capacitance coefficient                  | Default value $= 0.5$                                              |
| <b>GAMMA</b>     | bulk threshold parameter                                       | Default value = $\overline{0}$ ; Units = volt <sup>0.5</sup>       |
| IS               | bulk p-n saturation current                                    | Default value = $1E-14$ ; Units = amp                              |
| JS               | bulk p-n saturation current/area                               | Default value = $0$ ; Units = amp/meter <sup>2</sup>               |
| <b>KAPPA</b>     | saturation field factor (LEVEL = $3$ )                         | Default value $= 0.2$                                              |
| $\mathbf{KF}$    | Flicker noise coefficient                                      | Default value $= 0$                                                |
| KP               | transconductance                                               | Default value = $2E-5$ ; Units = amp/volt <sup>2</sup>             |
| $\mathbf{L}$     | channel length                                                 | Default value = $DEFL$ ; Units = meter                             |
| <b>LAMBDA</b>    | channel length modulation (LEVEL = $1$ or $2$ )                | Default value = $0$ ; Units = volt <sup>-1</sup>                   |
| LD               | lateral diffusion (length)                                     | Default value = $0$ ; Units = meter                                |
| LEVEL            | model type $(1, 2, \text{or } 3)$                              | Default value $= 1$                                                |
| MJ               | bulk p-n bottom grading coefficient                            | Default value $= 0.5$                                              |
| <b>MJSW</b>      | bulk p-n sidewall grading coefficient                          | Default value $= 0.33$                                             |
| <b>NEFF</b>      | channel charge coefficient (LEVEL = $2$ )                      | Default value $= 1$                                                |
| <b>NFS</b>       | fast surface state density                                     | Default value = $0$ ; Units = $1/cm2$                              |
| NSS              | surface state density                                          | Default value = $0$ ; Units = $1/cm2$                              |
| <b>NSUB</b>      | substrate doping density                                       | Default value = $0$ ; Units = $1/cm3$                              |
| $_{\rm PB}$      | bulk p-n potential                                             | Default value = $0.8$ ; Units = volt                               |
| PHI              | surface potential                                              | Default value = $0.7$ ; Units = volt                               |
| RB               | substrate ohmic resistance                                     | Default value = $0$ ; Units = ohm                                  |
| RD               | drain ohmic resistance                                         | Default value = $0$ ; Units = ohm                                  |
| <b>RDS</b>       | drain-source ohmic resistance                                  | Default value = infinite ; Units = $ohm$                           |
| RG               | gate ohmic resistance                                          | Default value = $0$ ; Units = ohm                                  |
| RS               | source ohmic resistance                                        | Default value = $0$ ; Units = ohm                                  |
| RSH              | drain, source diffusion sheet resistance                       | Default value = $0$ ; Units = ohm/square                           |
| <b>THETA</b>     | mobility modulation (LEVEL $=$ 3)                              | Default value = $0$ ; Units = volt <sup>-1</sup>                   |
| TOX              | oxide thickness                                                | Default value = infinite ; Units = meter                           |
| TPG              | gate material type: $+1$ = opposite, $-1$ = same, 0 = aluminum | Default value $= +1$                                               |
| <b>UCRIT</b>     | mobility degradation critical field (LEVEL $= 2$ )             | Default value = $1E4$ ; Units = volt/cm                            |
| UEXP             | mobility degradation exponent (LEVEL $=2$ )                    | Default value $= 0$                                                |
| UO               | surface mobility                                               | Default value = $600$<br>; Units = $\text{cm}^2/(\text{volt*sec})$ |
| <b>VMAX</b>      | maximum drift velocity                                         | Default value = $0$ ; Units = meter/sec                            |
| <b>VTO</b>       | zero-bias threshold voltage                                    | Default value = $0$ ; Units = volt                                 |
| W                | channel width                                                  | Default value = $DEFW$ ; Units = meter                             |
| WD               | lateral diffusion (width)                                      | Default value = $0$ ; Units = meter                                |
| $X^{\mathbf{I}}$ | metallurgical junction depth                                   | Default value = $0$ ; Units = meter                                |
| XQC              | fraction of channel charge attributed to drain                 | Default value $= 1$                                                |
|                  |                                                                |                                                                    |

**TABLE A.10. MOSFET Model Parameters:**

#### Examples:

#### **M1 1 2 3 0 MNMOS L=3u W=1u**

defines a MOSFET with drain node 1, gate node 2, source node 3, substrate node 0, channel length and width 3u and 1u respectively, and described further by model **MNMOS** (which is assumed to exist in the **.MODEL** statements)

#### **M2 4 5 6 0 MNMOS**

defines a MOSFET with drain node 4, gate node 5, source node 6, substrate node 0, and described further by model **MNMOS** (which is assumed to exist in the **.MODEL** statements)

# **Q - Bipolar Transistor**

```
General Formats:
      Q|name| |collector| |base| |emitter|
      + {substrate} |model name| {area value}
```
**Q** declares a bipolar transistor in PSPICE. The transistor is modeled as an intrinsic transisitor with ohmic resistances in series with the base, the collector (**RC/{area value}**), and with the emitter (**RE/{area value}**). **{substrate}** node is optional, default value is ground. Positive current is defined as flowing into a terminal. **{area value}** is optional (used to scale devices), default is 1. The parameters **ISE** and **ISC** may be set greater than 1. If so they become multipliers of **IS** (i.e. **ISE\*IS**).

| <b>Parameter</b> | <b>Description</b>                               | <b>Default Value, Units</b>              |
|------------------|--------------------------------------------------|------------------------------------------|
| AF               | Flicker noise exponent                           | Default value $= 1$                      |
| ВF               | ideal maximum forward beta                       | Default value $= 100$                    |
| BR               | ideal maximum reverse beta                       | Default value $= 1$                      |
| <b>CJC</b>       | base-collector zero-bias p-n capacitance         | Default value = $0$ ; Units = farad      |
| CJE              | base-emitter zero-bias p-n capacitance           | Default value = $0$ ; Units = farad      |
| CJS              | collector-substrate zero-bias p-n capacitance    | Default value = $0$ ; Units = farad      |
| EG               | bandgap voltage (barrier height)                 | Default value = $1.11$ ; Units = $eV$    |
| FC               | forward bias depletion capacitor coefficient     | Default value $= 0.5$                    |
| IKF              | corner for forward beta high current roll off    | Default value = infinite ; Units = $amp$ |
| IKR              | corner for reverse beta high current roll off    | Default value = infinite ; Units = amp   |
| IRB              | current at which RB falls halfway to RBM         | Default value = infinite ; Units = amp   |
| ΙS               | p-n saturation current                           | Default value = $1E-16$ ; Units = amp    |
| ISC              | base-collector leakage saturation coefficient    | Default value = $0$ ; Units = amp        |
| <b>ISE</b>       | base-emitter leakage saturation current          | Default value = $0$ ; Units = amp        |
| ITF              | Transit time dependency on IC                    | Default value = $0$ ; Units = amp        |
| KF               | Flicker noise coefficient                        | Default value $= 0$                      |
| MJC              | base-collector p-n grading coefficient           | Default value $= 0.33$                   |
| MJE              | base-emitter p-n grading coefficient             | Default value = $0.33$                   |
| MJS              | collector-substrate p-n grading coefficient      | Default value $= 0$                      |
| NC               | base-collector leakage emission coefficient      | Default value $= 2.0$                    |
| NЕ               | base-emitter leakage emission coefficient        | Default value $= 1.5$                    |
| NF               | forward current emission coefficient             | Default value $= 1$                      |
| NR               | reverse current emission coefficient             | Default value $= 1$                      |
| PTF              | excess phase at $1/(2*PI*TF)$ Hz.                | Default value = $0$ ; Units = degree     |
| <b>RB</b>        | zero-bias (maximum) base resistance              | Default value = $0$ ; Units = ohm        |
| RBM              | minimum base resistance                          | Default value = $RB$ ; Units = ohm       |
| RC               | collector ohmic resistance                       | Default value = $0$ ; Units = amp        |
| RE               | emitter ohmic resistance                         | Default value = $0$ ; Units = ohm        |
| TF               | ideal forward transit time                       | Default value = $0$ ; Units = sec        |
| TR               | ideal reverse transit time                       | Default value = $0$ ; Units = sec        |
| VAF              | forward Early voltage                            | Default value = infinite ; Units = volt  |
| VAR              | reverse Early voltage                            | Default value = infinite ; Units = volt  |
| VJC              | base-collector built in potential                | Default value = $0.75$ ; Units = volt    |
| VJE              | base-emitter built in potential                  | Default value = $0.75$ ; Units = volt    |
| VJS              | collector-substrate built in potential           | Default value = $0.75$ ; Units = volt    |
| VTF              | transit time dependency on VBC                   | Default value = infinite ; Units = volt  |
| XCJC             | fraction of CJC connected internal to RB         | Default value $= 1$                      |
| XTB              | forward and reverse bias temperature coefficient | Default value $= 0$                      |
| XTF              | transit time bias dependence coefficient         | Default value $= 0$                      |
| <b>XTI</b>       | IS temperature effect exponent                   | Default value $=$ 3                      |

**TABLE A.11. Bipolar Transistor Model Parameters**

Example:

#### **Q1 1 2 3 MNPN**

defines a bipolar transistor of model MNPN with collector, base, and emitter nodes of 1, 2, and 3 respectively.

### **R - Resistor**

General Formats:

```
R|name| |+ node| |- node| {model name} |value|
```
The **|+ node|** and **|- node|** define the polarity of the resistor in terms of the voltage drop across it. Positive current flows from the **|+ node|** through the resistor and out the **|- node|**.

{model name} is optional and if not included then |value| is the resistance in ohms. If **{model name}** is specified and **TCE** is not specified then the resistance is given by:

Rtot =  $\vert$ value $\vert * \text{ R} * [1+TC1 * (T-Thom)) + TC2 * (T-Thom)^2]$ 

where **R**, **TC1**, and **TC2** are described below. **Rtot** is the total resistance. **V** is the voltage across the resistor. **T** is the simulation temperature. And **Tnom** is the nominal temperature (27°C unless set by **.OPTIONS TNOM** command)

If **TCE** is specified then the resistance is given by:

```
Rtot = |value| * R * 1.01<sup>(TCE*(T-Tnom))</sup>
```
**|value|** can either be positive or negative.

Noise is calculated using a 1 Hz bandwidth. The resistor generates thermal noise with the following spectral power density (per unit BW):

 $i^2 = 4 * k * T$ /resistance

where **k** is Boltzmann's constant.

### **TABLE A.12. Resistor Model Parameters:**

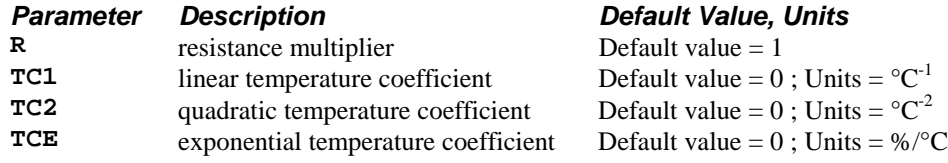

Example:

**R1 1 0 20**

defines a 20 ohm resistor between nodes 1 and 0.

### **S - Voltage-Controlled Switch**

General Formats:

**S|name| |+ switch node| |- switch node| + |+ control node| |- control node| |model name|**

**S** denotes a voltage controlled switch. The resistance between **|+ switch node|** and **|- switch node|** depends on the voltage difference between **|+ control node|** and **|- control node|**. The resistance varies continuously between **RON** and **ROFF**.

**RON** and **ROFF** must be greater than zero and less than **GMIN** (set in the **.OPTIONS** command). A resistor of value **1/GMIN** is connected between the controlling nodes to prevent them from floating.

| <b>Parameter</b> | <b>Description</b>            | <b>Default Value, Units</b>          |
|------------------|-------------------------------|--------------------------------------|
| <b>RON</b>       | on resistance                 | Default value $= 1$ : Units $=$ ohm  |
| <b>ROFF</b>      | off resistance                | Default value = $1E6$ ; Units = ohm  |
| <b>VON</b>       | control voltage for on state  | Default value $= 1$ ; Units $=$ volt |
| <b>VOFF</b>      | control voltage for off state | Default value $= 0$ : Units $=$ volt |

**TABLE A.13. Voltage Controlled Switch Model Parameters:**

Example:

#### **S1 1 2 3 4 MSW**

defines a current controlled switch. The resistance between nodes 1 and 2 varies with the voltage difference between nodes 3 and 4. The switch model is **MSW**.

### **T - Transmission Line**

General Formats:

```
T|name| |+ A port| |- A port| |+ B port| |- B port|
+ Z0 = |\text{value}| {TD = |TD value} {F = |F value|}{N L = |NL value}|
```
**T** defines a 2 port transmission line. The device is a bi-directional, ideal delay line. The two ports are **A** and **B** with their polarities given by the **+** or **-** sign. **Z0** is the characteristic impedance of the line.

The length of the transmission line can either be defined by **TD**, the delay in seconds, or by **F** and **NL** a frequency and relative wavelength.

Example:

**T1 1 0 2 0 Z0=50 F=1E9 NL=0.25**

declares a two port transmission line. The two ports are given as nodes 1 and 2. The line has a characteristic impedance of 50 ohms and a length of 0.25 wavelengths at 1 GHz.

### **V - Independent Voltage Source**

General Formats:

```
V|name| |+ node| |- node| {DC} |value|
or
      V|name| |+ node| |- node| AC |magnitude| {phase}
or
      V|name| |+ node| |- node| [transient specification]
```
**V** declares a voltage source. There are three types of voltage sources. **DC**, **AC**, or transient sources.

**DC** sources give a voltage source with constant magnitude voltage. **DC** sources are used for supplies or for **.DC** analyses.

**AC** sources are used for the **.AC** analysis. The magnitude of the source is given by **|magnitude|**. The initial phase of the source is given by **{phase}**, default phase is 0.

Transient sources are sources whose output varies over the time of simulation. These are used mostly with the transient analysis, **.TRAN**.

Transient sources must be defined as one of the below: **EXP |parameters| PULSE |parameters| PWL |parameters| SFFM |parameters| SIN |parameters|**

Positive current flows from **|+ node|** through the source and out **|- node|**. These sources can be combined (see second and third examples below).

Examples:

**V1 1 2 1** declares **V1** as a DC source of magnitude 1 V.

**V2 3 4 AC 1** declares **V2** an AC source of magnitude 1 V (0 initial phase)

**V3 5 6 SIN (1 .1 1MEG)** declares **V3** a sinusoidal source with magnitude .1 V peak, frequency 1 MHz, and DC offset 1 V .

**V4 7 8 DC 1 AC 1**

declares V4 as a DC source with magnitude of 1 V, with an AC component of magnitude 1 V (initial phase  $= 0$ )

### **W - Current-Controlled Switch**

General Formats:

```
W|name| |+ switch node| |- switch node|
      + |controlling V source| |model name|
```
W denotes a current controlled switch. The resistance between **|+ switch node|** and **|- switch node|** depends on the current flowing through the control source **|controlling V source|**. The resistance varies continuously between **RON** and **ROFF**.

**RON** and **ROFF** must be greater than zero and less than **GMIN** (set in the **.OPTIONS** command). A resistor of value 1/GMIN is connected between the controlling nodes to prevent them from floating.

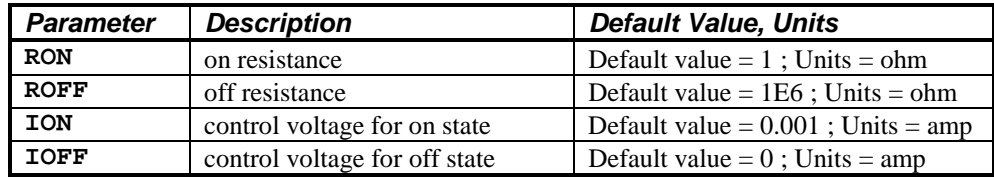

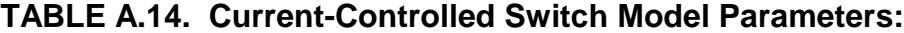

Example:

**W1 1 2 VCONT MSW**

defines a current controlled switch. The resistance between nodes 1 and 2 varies with the current flowing through the control source **VCONT**. The switch model is **MSW**.

# **X - Sub-circuit Call**

General Formats:

**X|name| {node ...} |Sub-circuit name|**

**X** calls the Sub-circuit **|Sub-circuit name|**. **|Sub-circuit name|** must somewhere be defined by the **.SUBCKT** and **.ENDS** command. The number of nodes (given by **{node ...}**) must be consistent. The referenced Subcircuit is inserted into the given circuit with the given nodes replacing the argument nodes in the definition. Sub-circuit calls may be nested but cannot become circular.

Example:

#### **X1 1 2 OPAMP**

calls the Sub-circuit **OPAMP**.

### **SOURCES - Transient Source Descriptions**

There are several types of available sources for transient declarations. Each kind, its description, and an example is given below:

### **EXP - Exponential Source**

General Format:

```
EXP (|v1| |v2| |td1| |td2| |tau1| |tau2|)
```
The **EXP** form causes the voltage to be **|v1|** for the first **|td1|** seconds. Then it grows exponentially from **|v1|** to **|v2|** with time constant **|tau1|**. The growth lasts **|td2|** - **|td1|** seconds. Then the voltage decays from **|v2|** to **|v1|** with time constant **|tau2|**.

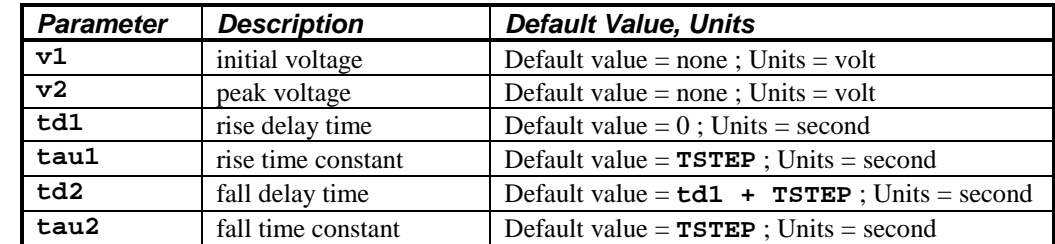

### **TABLE A.15. Exponential Source Model Parameters**

Example:

```
V1 1 0 EXP(0 1 2u 10u 50u 10u)
```
### **PULSE - Pulse source**

General Format:

```
PULSE(|v1| |v2| |td| |tr| |tf| |pw| |per|)
```
Pulse generates a voltage to start at  $|\mathbf{v1}|$  and hold there for  $|\mathbf{td}|$  seconds. Then the voltage goes linearly from **|v1|** to **|v2|** for the next **|tr|** seconds. The voltage is then held at **|v2|** for **|pw|** seconds. Afterwards, it changes linearly from  $|\mathbf{v2}|$  to  $|\mathbf{v1}|$  in  $|\mathbf{tf}|$  seconds. It stays at  $|\mathbf{v1}|$  for the remainder of the period given by **|per|**.

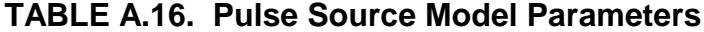

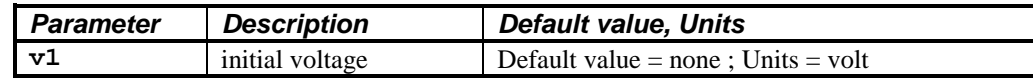

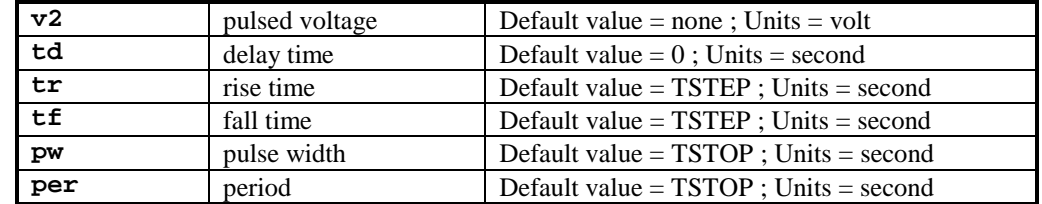

Example:

**V1 1 0 PULSE(0 5 2u 10u 10u 100u 300u)**

### **PWL - Piecewise Linear Source**

General Format:

**PWL(|t1| |v1| |t2| |v2| .... |ti| |vi| )**

PWL describes a piecewise linear format. Each pair of time/voltage (i.e. **|t1|**, **|v1|**) specifies a corner of the waveform. The voltage between corners is the linear interpolation of the voltages at the corners.

**TABLE A.17. Piecewise-Linear Source Model Parameters**

| <b>Parameter</b> | <b>Description</b> | <b>Default Value, Units</b>           |
|------------------|--------------------|---------------------------------------|
| ti               | corner time        | Default value = none : Units = second |
| vi               | corner voltage     | Default value = none ; Units = volt   |

Example:

**V1 1 0 PWL(0 0 1u 0 1.01u 5 10m 5)**

### **SFFM - Single Frequency FM Source**

General Format:

**SFFM(|vo| |va| |fc| |mdi| |fs|)**

**SFFM** causes the voltage signal to follow:

 $v = v0 + va * sin(2\pi * fc * t + mdi * sin(2\pi * fs * t))$ 

where **vo**, **va**, **fc**, **mdi**, and **fs** are defined below. **t** is time.

**TABLE A.18. Single Frequency FM Source Model Parameters**

| <b>Parameter</b> | <b>Description</b>        | <b>Default Value, Units</b>            |
|------------------|---------------------------|----------------------------------------|
| <b>VO</b>        | offset voltage            | Default value = none; Units = volt     |
| va               | peak amplitude<br>voltage | Default value = none : Units = volt    |
| fc               | carrier frequency         | Default value = $1/TSTOP$ ; Units = Hz |
| mdi              | modulation index          | Default value $= 0$                    |
| fs               | signal frequency          | Default value = $1/TSTOP$ ; Units = Hz |

Example:

```
v1 1 0 SFFM(3 1 88MEG 0.5 20k)
```
### **SIN - Sinusoidal Source**

General Format:

**SIN(|vo| |va| |freq| |td| |df| |phase|)**

**SIN** creates a sinusoidal source. The signal holds at  $|vo|$  for  $|td|$  seconds. Then the voltage becomes an exponentially damped sine wave described by:

```
 v = vo + va * sin(2π * (freq * (t - td) - phase/360)) * e-((t - td) * df)
```

| <b>Parameter</b> | <b>Description</b>     | <b>Default Value, Units</b>                        |
|------------------|------------------------|----------------------------------------------------|
| <b>VO</b>        | offset voltage         | Default value = none; Units = volt                 |
| va               | peak amplitude voltage | Default value = none ; Units = volt                |
| freq             | carrier frequency      | Default value = $1/TSTOP$ ; Units = $Hz$           |
| td               | delay                  | Default value = $0$ ; Units = second               |
| df               | damping factor         | Default value = $0$ ; Units = second <sup>-1</sup> |
| phase            | phase                  | Default value = $0$ ; Units = degree               |

**TABLE A.19. Sinusoidal Source Model Parameters**

Example:

**V1 1 0 SIN(2 1 20k 1m 90)**

*Note, that for all of the above, a time varying current source is described as above except interchange current for voltage.*